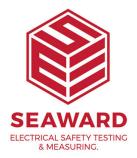

## How do I back up my PATGuard database?

The database files holding your results need to be backed up to another directory or disc. The reason for this is that if your PC crashes then your results are not lost. To do this:-

- 1. Right click on 'Start'.
- 2. Left click on 'Explore'.
- 3. This will open the 'Explorer' window.

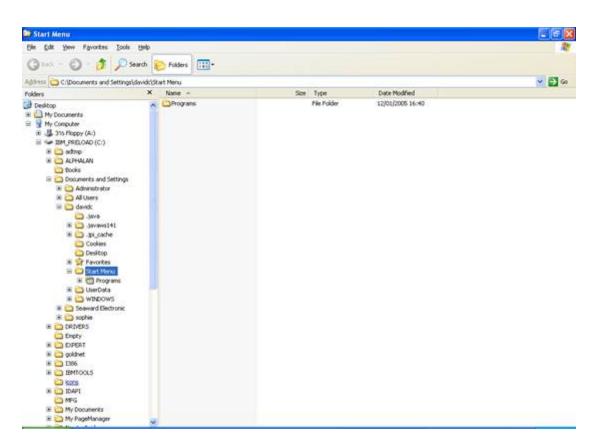

4. Under your local hard drive, normally 'C:' drive, go down the list and select the plus (+) symbol to the right of 'Program Files'.

5. This will display further folders, select the plus (+) symbol to the right of 'Seaward'.

6. In Seaward click on 'PATGuard 3'.

| PATGuard Plus                                                                                                    |                             |                                       |                             |                                                      | 88                                       |
|----------------------------------------------------------------------------------------------------|-----------------------------|---------------------------------------|-----------------------------|------------------------------------------------------|------------------------------------------|
| ie Edit Yew Fgvorites Loois Help                                                                                                    |                             |                                       |                             |                                                      | 1                                        |
|                                                                                                    | li anno                     |                                       |                             |                                                      |                                          |
| 3 Back 🔹 🜍 - 🧊 🔎 Search 🜔                                                                                                    | Folders                     |                                       |                             |                                                      |                                          |
| diress C:Program Piles/Seaward/PATGuard Plu                                                                                                    | 6                           |                                       |                             |                                                      |                                          |
| toders × Name -                                                                                                    |                             | Set                                   | Туре                        | Date Modified                                        | 1.1.1.1.1.1.1.1.1.1.1.1.1.1.1.1.1.1.1.1. |
| 🕷 🗀 Borland 🔗 🕻                                                                                                    | 🗋 eManager                  |                                       | File Folder                 | 02/02/2005 06:00                                     |                                          |
|                                                                                                    | Reports                     |                                       | File Folder                 | 31/01/2005 15:43                                     |                                          |
|                                                                                                    | JSNEU                       |                                       | File Folder                 | 12/08/2004 07:25                                     |                                          |
| Color has Papacaulta                                                                                                    | Wester                      |                                       | File Folder                 | 24/01/2005 15:47                                     |                                          |
|                                                                                                    | Ibor                        |                                       | File Folder                 | 24/01/2005 10:11                                     |                                          |
|                                                                                                    | Nona2b9.dl                  | 604 82                                | Application Extension       | 10/04/2003 13:10                                     |                                          |
| a management of second second                                                                                                    | Mon32or9.dl                 |                                       | Application Extension       | 04/11/2002 14:38                                     |                                          |
|                                                                                                    | Non32ct9.dl                 |                                       | Application Extension       | 10/04/2003 15:26                                     |                                          |
| an Calification                                                                                                    | Non32dwix.dl                | · · · · · · · · · · · · · · · · · · · | Application Extension       | 10/04/2003 16:48                                     |                                          |
| a C trosnet Liborer                                                                                                    | Mend29.dl                   |                                       | Application Extension       | 10/04/2003 13:26                                     |                                          |
|                                                                                                    | cm329ex.lx                  |                                       | UXFile                      | 10/04/2003 10:53                                     |                                          |
| - resources                                                                                                    | a cm32994.8x                |                                       | LLX File                    | 04/11/2002 07:21                                     |                                          |
| C Person Permagnic                                                                                                    | Non3296.dl                  |                                       | Application Extension       | 10/12/2002 11:19                                     |                                          |
| in Consorcinordage                                                                                                    | CM32L9ALDLL                 |                                       | Application Extension       | 05/11/2002 16:19                                     |                                          |
| a C Parolas cence                                                                                                    | d on32901.hg                |                                       | LNG File                    | 20/03/2003 09:25                                     |                                          |
| A PERSONA HOUR HOUR                                                                                                    | Non32pr9.dl                 | 133 18                                | Application Extension       | 19/12/2002 16:40                                     |                                          |
| - Contraction                                                                                                    | Non3249.dl                  | 110 80                                | Application Extension       | 04/11/2002 14:25                                     |                                          |
| in Carlon dana y cone                                                                                                    | V onbti901                  |                                       | Compiled HTML Help file     | 10/12/2002 11:05                                     |                                          |
| C NOT YOUNG                                                                                                    | onothos                     |                                       | Setup Information           | 09/09/2002 07:39                                     |                                          |
| a anost                                                                                                    | skon/6                      |                                       | Application                 | 06/10/2000 13:11                                     |                                          |
|                                                                                                    | Demo database               | CONTROL 1000                          | Mcrosoft Access Application | 26/10/2004 16:02                                     |                                          |
| Coccor Extress                                                                                                    | d eManager                  |                                       | DAT File                    | 06/01/2005 09:17                                     |                                          |
|                                                                                                    |                             | 68 48                                 | Application                 | 01/07/2004 20:27                                     |                                          |
| - Photo - 2                                                                                                    | eManager<br>eManager        | 148                                   | Configuration Settings      | 02/02/2005 08:01                                     |                                          |
| 🗷 🗀 Rigel                                                                                                    | grona aya<br>Birunin        | 38 KB                                 | DAT File                    | 24/01/2005 10:10                                     |                                          |
| a 🖸 toxtos                                                                                                    | 9 runn                      | 2000000                               | Configuration Settings      | 24/01/2005 10:11                                     |                                          |
| a Cartera                                                                                                    | innin ha                    |                                       | LNS File                    | - TO \$ C \$ C \$ C \$ C \$ C \$ C \$ C \$ C \$ C \$ |                                          |
| e 🖵 seman                                                                                                    |                             |                                       |                             | 24/01/2005 10:10                                     |                                          |
|                                                                                                    | Allvew9<br>Pindac_typ       | 372 KB                                | Application                 | 11/07/2002 15:22                                     |                                          |
|                                                                                                    |                             | 7,673 KB                              | Application                 | 06/10/2000 13:04                                     |                                          |
|                                                                                                    | PATGuard e-Scheduler User M | 420 KB                                | Adobe Acrobat Document      | 01/07/2004 20:14                                     |                                          |
| the Carlot Carlot Carlo | PATGuard Plus Manual        | 899 KB                                | Adobe Acrobat Document      | 26/10/2004 16:02                                     |                                          |
| 17 termin (20.00.00                                                                                                    | PATGuardPlus                |                                       | DAT File                    | 11/01/2005 10:51                                     |                                          |
|                                                                                                    | PATGuardPlus                |                                       | Application                 | 31/10/2004 11:37                                     |                                          |
| 2008                                                                                                    | PATGLARDPLUS                |                                       | Help File                   | 26/10/2004 16:18                                     |                                          |
|                                                                                                    | PATGuardPlus.ont            | 1 #B                                  | CNT File                    | 26/10/2004 16:02                                     |                                          |

7. In here you will find your database files under the name you gave and identified as 'Microsoft Access Application' files (.mdb), e.g. Demo database.

| Edit yew Image Effects Iools Window Help            | -1       |                                                                                       | - 0                                                  |
|-----------------------------------------------------|----------|---------------------------------------------------------------------------------------|------------------------------------------------------|
| 📽 🖬 🗃 🖉 🐰 🐚 🛍 🗠 😁 📋 🔍 💷 🔅 🥐 📽 🚥 🖬<br>🛅 cm32l9ht.llx | 839 KB   | LLX File                                                                              | 04/11/200                                            |
| 🔊 cm32l9s.dll                                       | 174 KB   | Application Extension                                                                 | 10/12/200                                            |
| CM32L9XL.DLL                                        | 424 KB   | Application Extension                                                                 | 05/11/200                                            |
| a cm32l901.lng                                      | 327 KB   | LNG File<br>Application Extension<br>Application Extension<br>Compiled HTML Help file | 20/03/200:<br>19/12/200:<br>04/11/200:<br>10/12/200: |
| 🔊 cm32pr9.dll                                       | 133 KB   |                                                                                       |                                                      |
| 🔊 cm32ut9.dll                                       | 118 KB   |                                                                                       |                                                      |
| 😵 cmbtl901                                          | 721 KB   |                                                                                       |                                                      |
| 3 cmbt/901                                          | 59 KB    | Setup Information                                                                     | 09/09/200                                            |
| dcom95                                              | 1,201 KB | Application                                                                           | 06/10/200                                            |
| Demo database                                       | 684 KB   | Microsoft Access Application                                                          | 26/10/200                                            |
| e Manager                                           | 1 KB     | DAT File                                                                              | 06/01/200                                            |
| eMan Type: Microsoft Access Application             | 68 KB    | Application                                                                           | 01/07/200                                            |
| Man Date Modified: 26/10/2004 16:02                 | 1 KB     | Configuration Settings                                                                | 02/02/200                                            |
| irunin Size: 684 KB                                 | 38 KB    | DAT File                                                                              | 24/01/200                                            |
| 3 irunin                                            | 4 KB     | Configuration Settings                                                                | 24/01/200                                            |
| 🗐 irunin.lng                                        | 9 KB     | LNG File                                                                              | 24/01/200                                            |
| Q Ilview9                                           | 372 KB   | Application                                                                           | 11/07/200                                            |
| Jmdac_typ                                           | 7,673 KB | Application                                                                           | 06/10/200                                            |
| PATGuard e-Scheduler Liser M                        | 420 KB   | Adobe Acrobat Document                                                                | 01/07/200                                            |

15-18 Bracken Hill, South West Industrial Estate, Peterlee, County Durham, SR8 2SW, United Kingdom t: +44 (0) 191 586 3511 | f: +44 (0) 191 586 0227 | e: sales@seaward.com seaward.com 8. On the database right click and from the drop down menu select 'Copy'.

9. The database file can be 'Pasted' into the new directory on your server or into a directory for burning onto CD by right mouse click in the relevant directory and select "Paste".

## Database files should be backed up on a regular basis and a weekly routine procedure is recommended.

If you require more help, please contact us at https://www.seaward.com/de/enquire/.